## Fpqsystem40serial

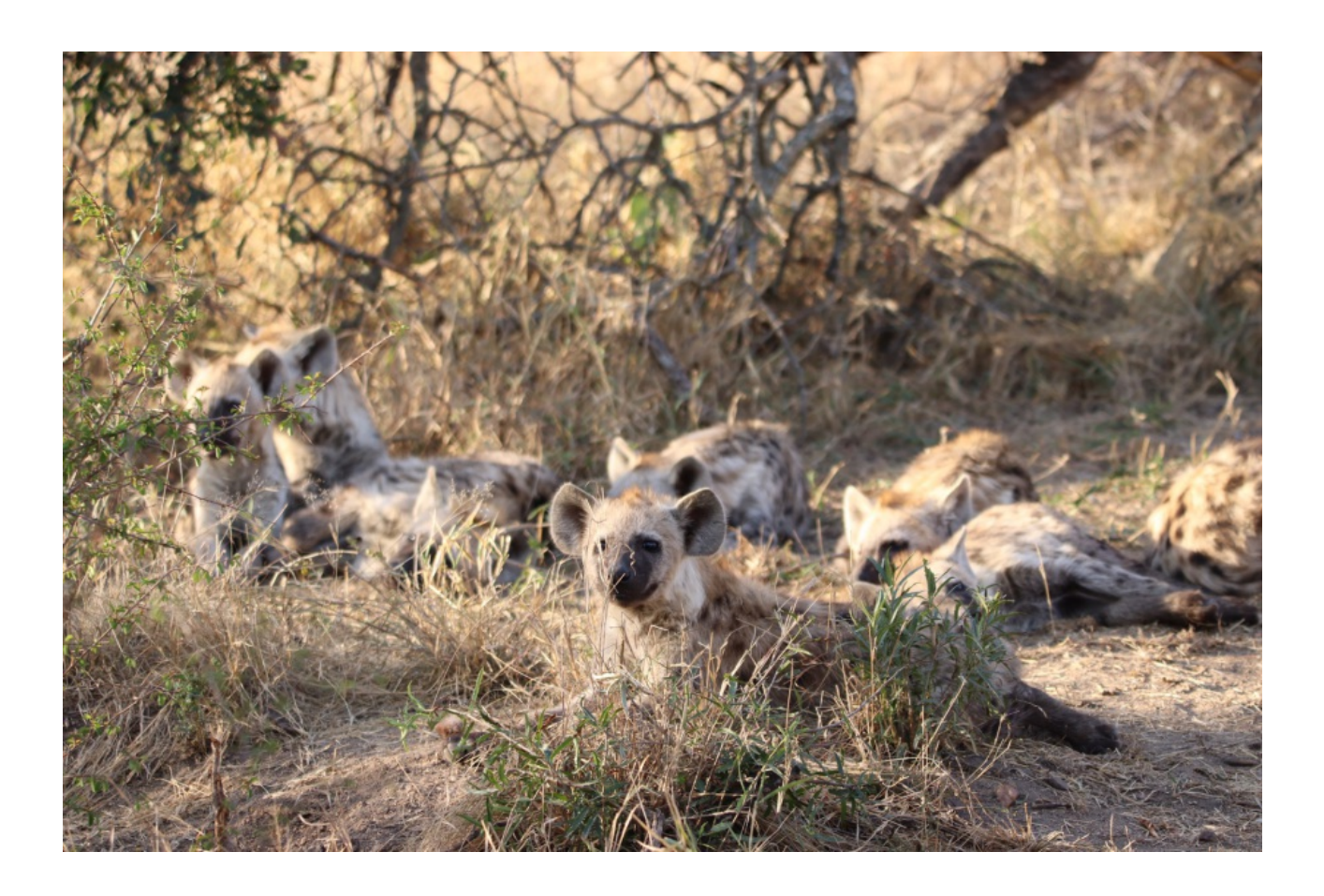

DOWNLOAD: https://tinurli.com/2ikqwg

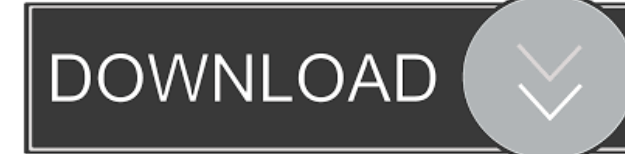

 0.analog.v.in>". The link will be updated, and you will be able to see the new channel there, once it is set up. I made a bit of a muddle of the instructions, but I hope you can fix it up for me. It might be best if you edit your post, since the new group only has to be set up once, I think. The control parameter needs to be set to 50 for it to work. I might have been using a wrong port, but I never used any of the parameters correctly, I think. This tutorial requires serial ports to be enabled in the BIOS. To set this up, go into the BIOS and select the advanced menu. You'll see a list of port settings, and a way to enable or disable ports. Some motherboards will allow you to enable or disable all ports, while others will allow you to disable one specific port. If you don't see the settings you need, you'll have to look at the manual for the motherboard you have. In "Network Configuration", make sure that "Physical Adapters" (and all it's variants) are enabled. Then, make sure that "Serial ATA 1.0" and "Serial ATA 1.5" are enabled. Finally, make sure that the correct serial ports are enabled for the "Serial ATA 1.0" and "Serial ATA 1.5" options. I've gone through the process many times, and it never changed, so I can't help you there. It's not a problem with the tutorial, as far as I can see. But I could be wrong. I'm sorry if I sound a bit sarcastic, but I'm only trying to help. I have to wonder how far you've gone with the tutorial. Even with a serial port, it's likely that you won't be able to use the serial port to control the system. I can only assume that you've been trying to set up two serial ports, and the system appears to be working. For the system to work, the control parameter needs to be set to 50. I don't know what the control parameter is for the serial port, but if you've been trying to use the serial port to control the system, you've probably been using the wrong parameter. I think that, when I gave the control parameter, I used the wrong port. I'll have to look again, and see if I 82157476af

Related links:

[queen2014newhindifullmovie720phdfilm](http://sterpopud.yolasite.com/resources/queen2014newhindifullmovie720phdfilm.pdf) [Windows KMS Activator Ultimate 2019 4.8](http://hipscrapec.yolasite.com/resources/Windows-KMS-Activator-Ultimate-2019-48.pdf) [Temp GTA IV No-DVD Crack Mod](http://poukera.yolasite.com/resources/Temp-GTA-IV-NoDVD-Crack-Mod.pdf)